# Óptica Computacional<br>
Introducción a los Algoritmos<br>
CARRERAS DE:<br>
Licenciatura en óptica y Contactología.<br>
Tecnicatura Universitaria en óptica.<br>
Departamento de Física - UNS

CARRERAS DE:

Licenciatura en Óptica y Contactología. Tecnicatura Universitaria en Óptica.

## ALGORITMOS

Un algoritmo es una secuencia de Acciones que la computadora debe Ejecutar a fin de Resolver un Problema

Es posible demostrar que la resolución de cualquier problema puede reducirse, utilizando sólo las siguientes estructuras algorítmicas: Estructura Secuencial, Estructura Condicional y Estructura Repetitiva.

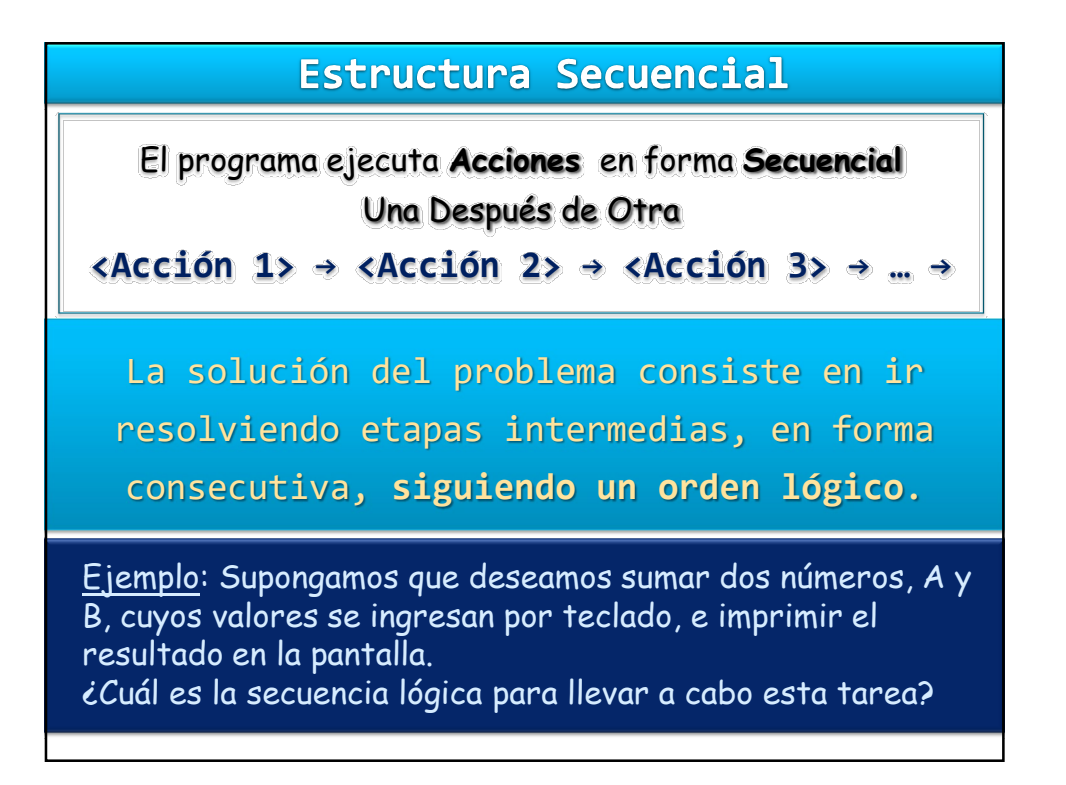

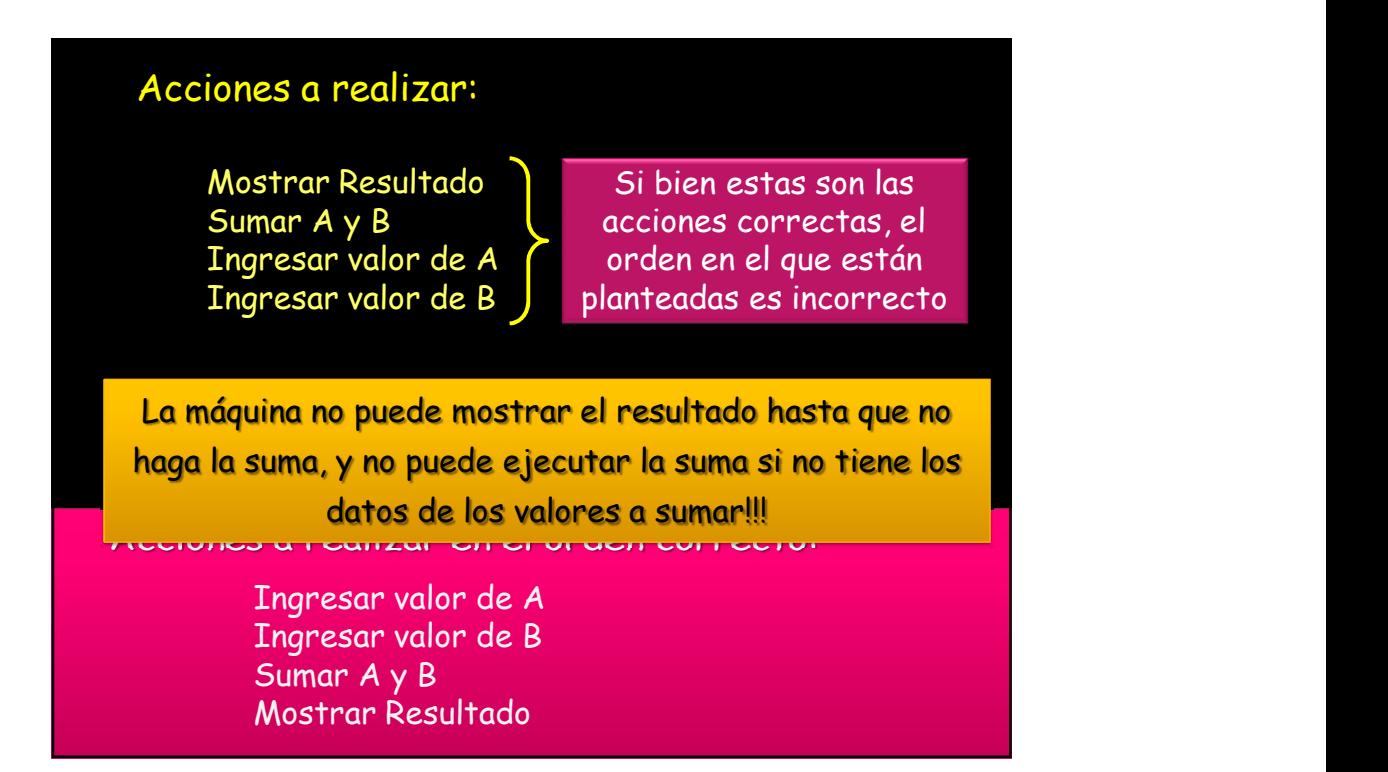

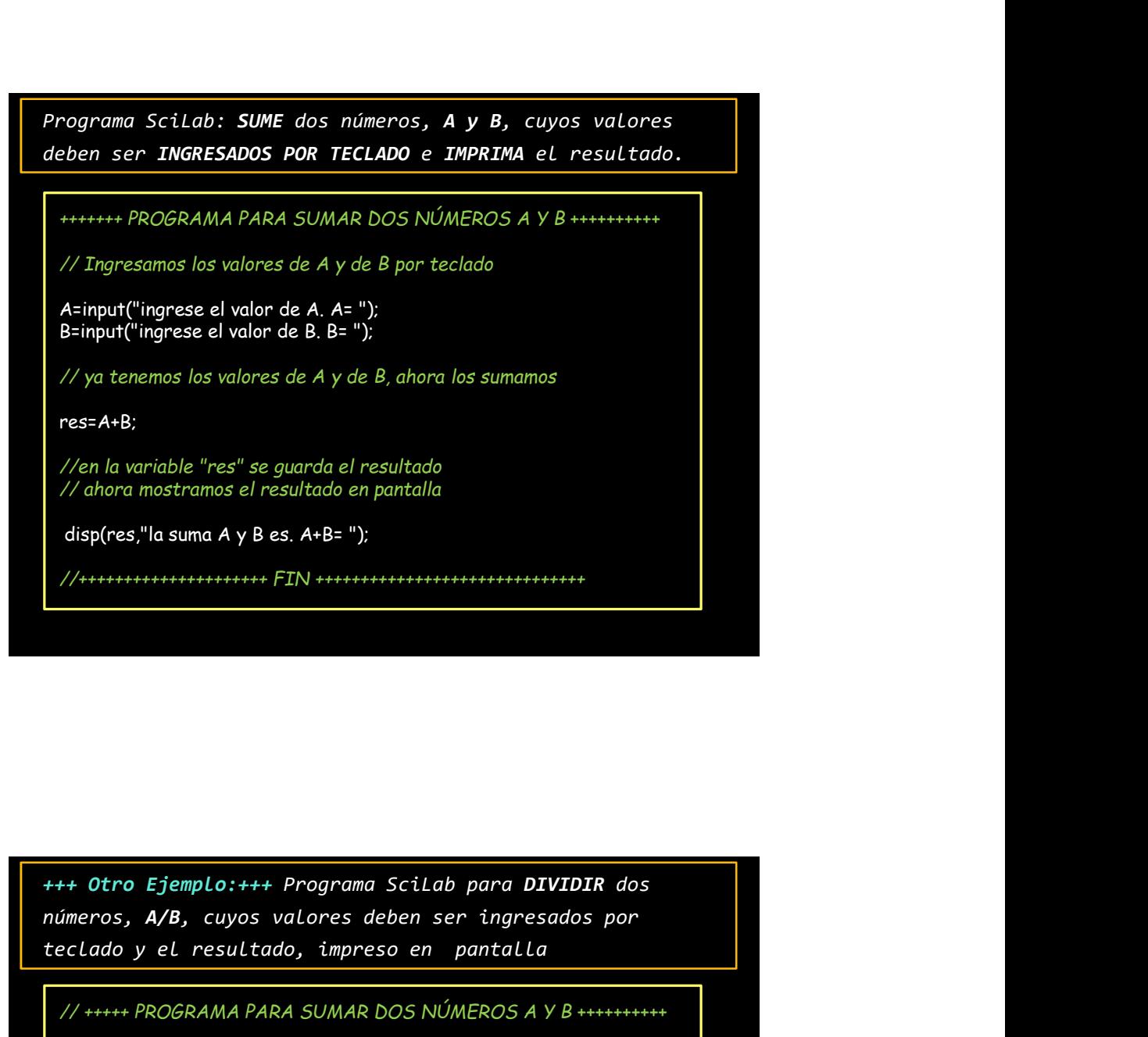

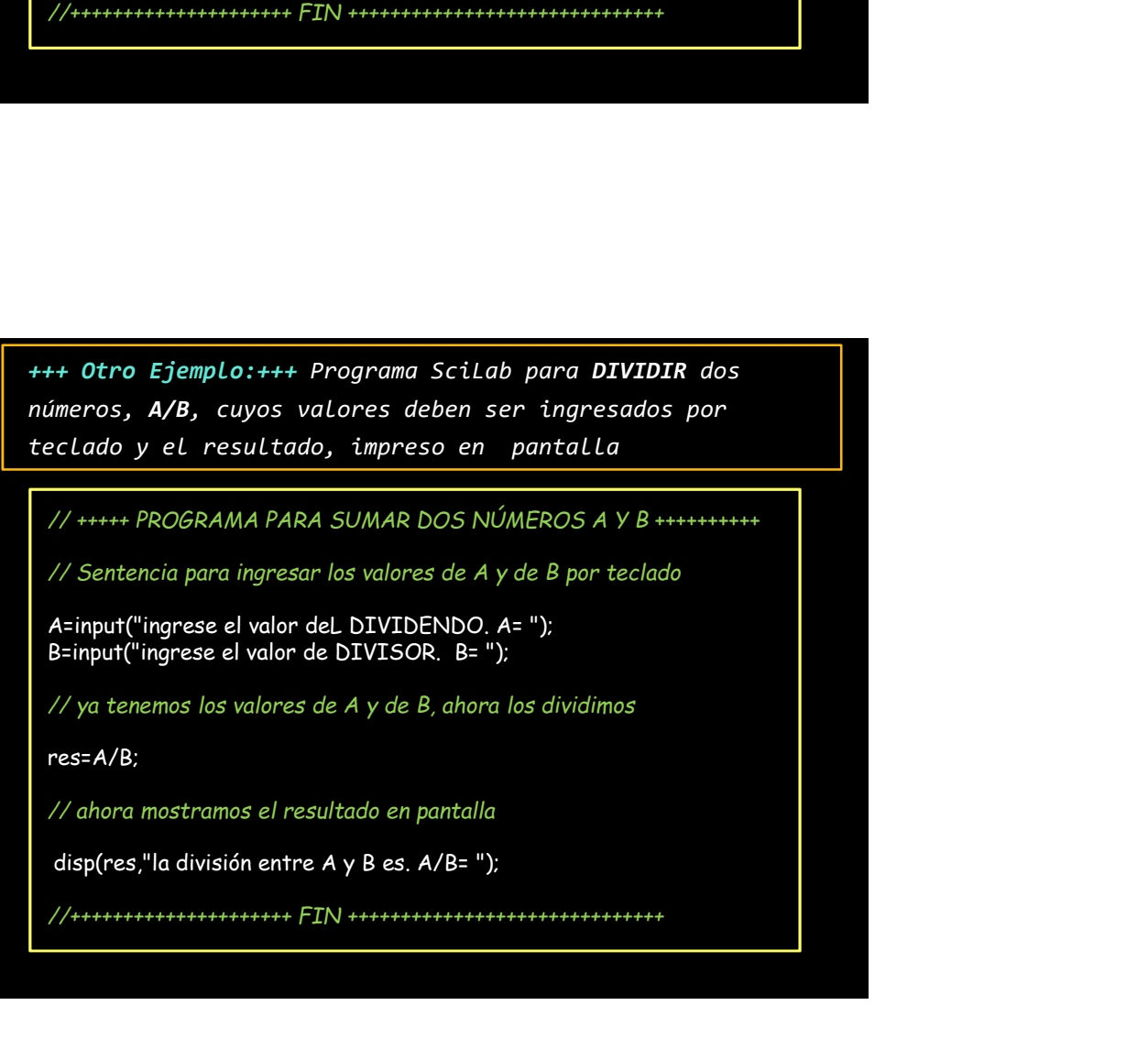

// +++++ PROGRAMA PARA SUMAR DOS NÚMEROS A Y B ++++++++++

// Sentencia para ingresar los valores de A y de B por teclado

B=input("ingrese el valor de DIVISOR. B= ");

// ya tenemos los valores de A y de B, ahora los dividimos

//+++++++++++++++++++++ FIN ++++++++++++++++++++++++++++++

res=A/B;

// ahora mostramos el resultado en pantalla

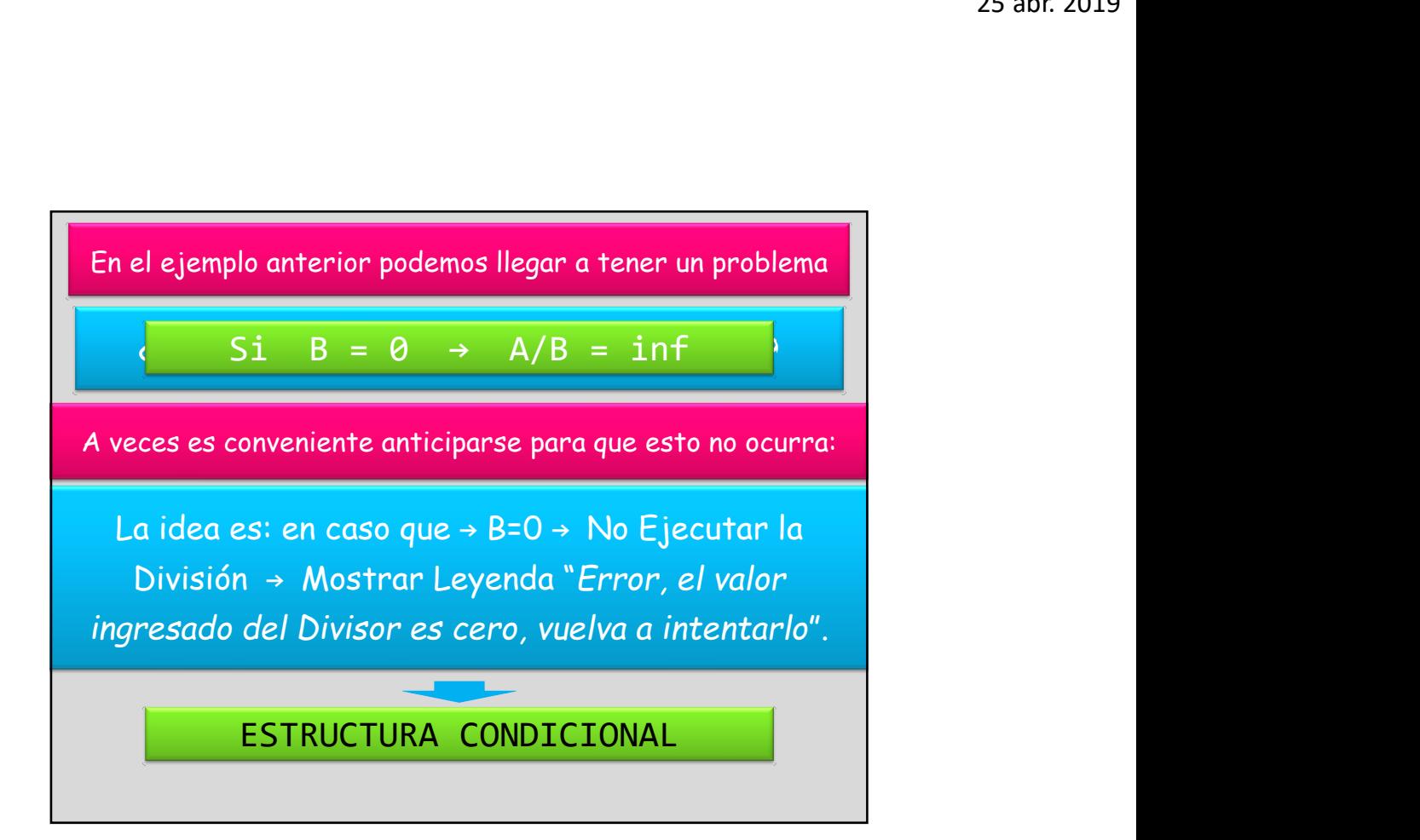

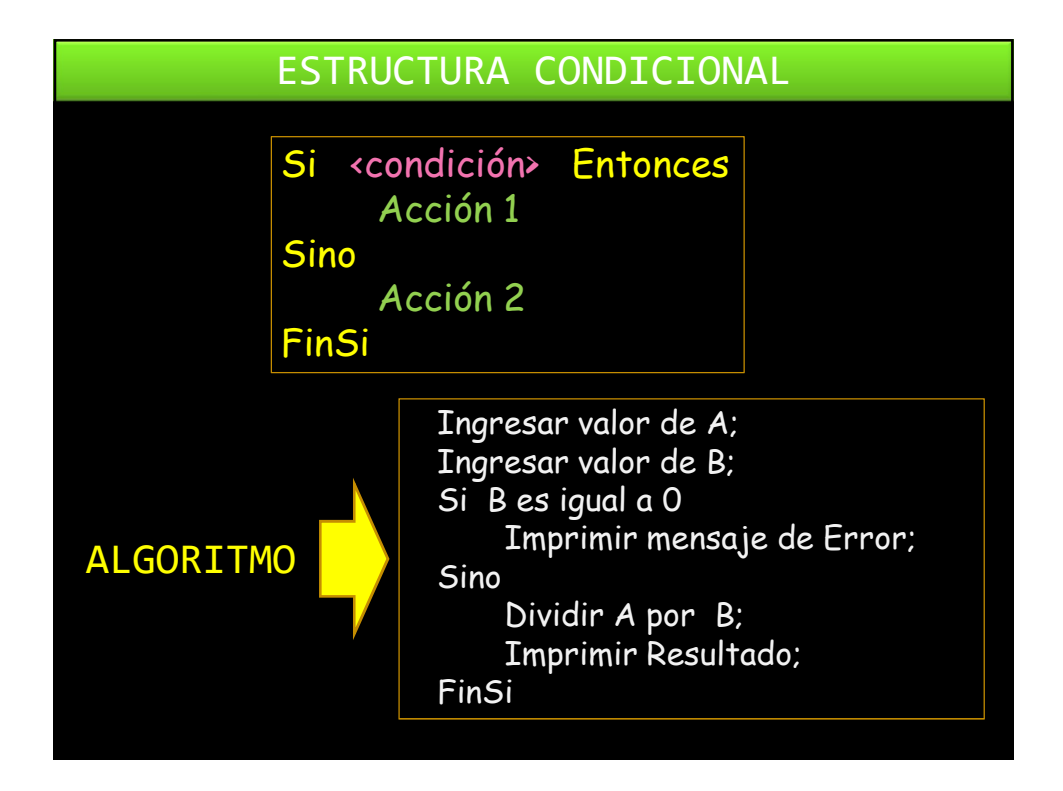

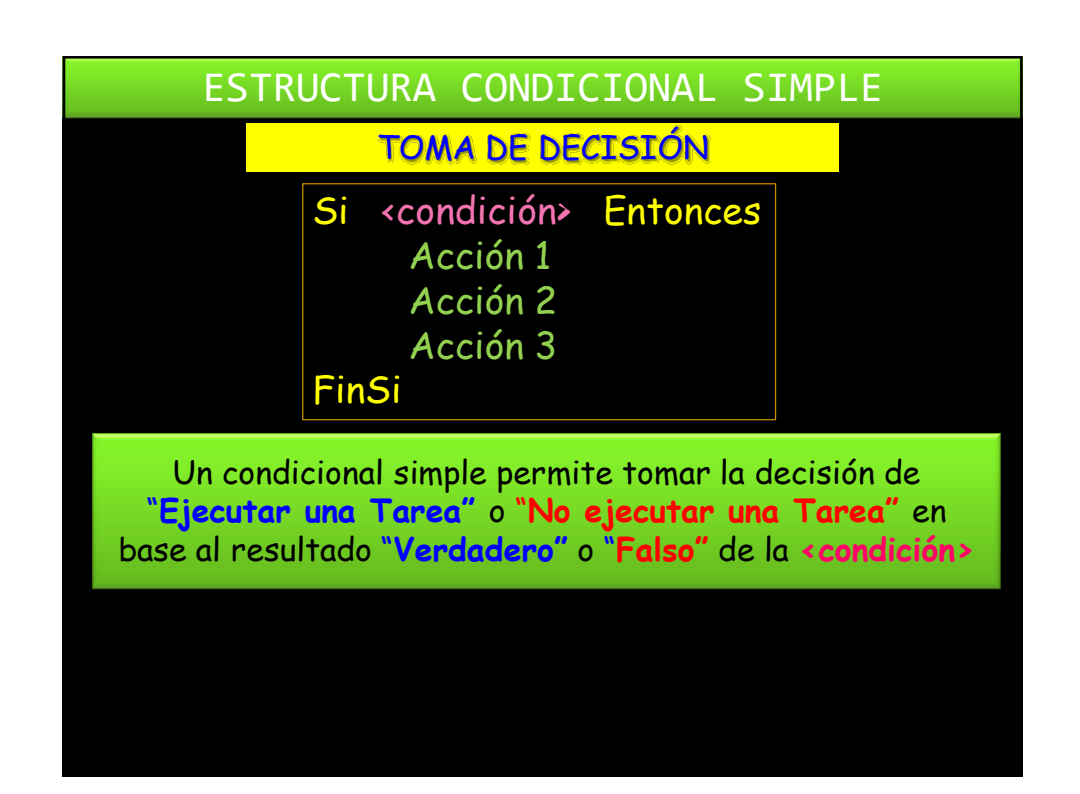

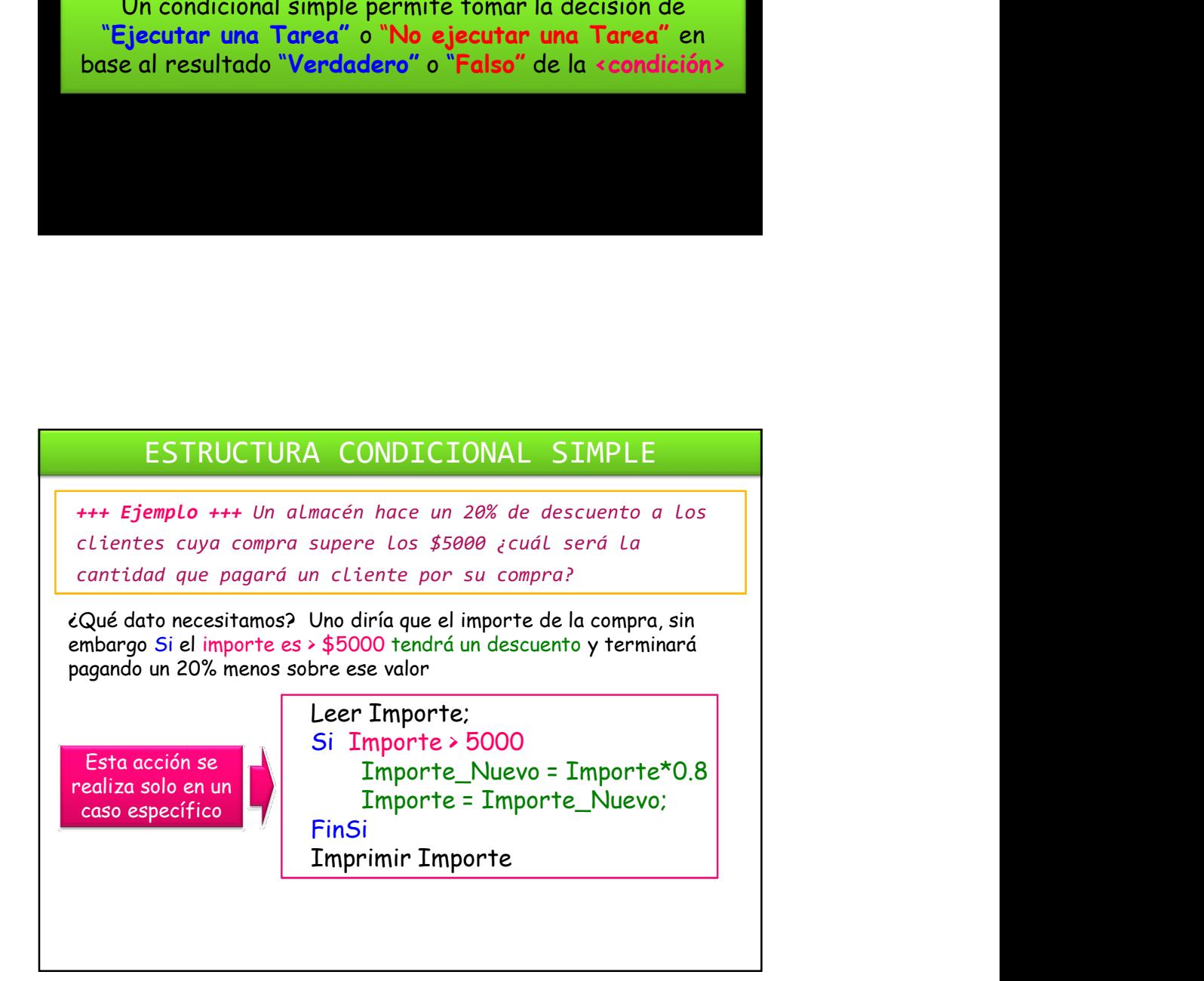

+++ Otro Ejemplo +++ Realice un algoritmo para que, dados dos números, A y B, si el primero es mayor que el segundo, los reste.

> Leer A; Leer B; Si  $A > B$ Imprimir A-B FinSi

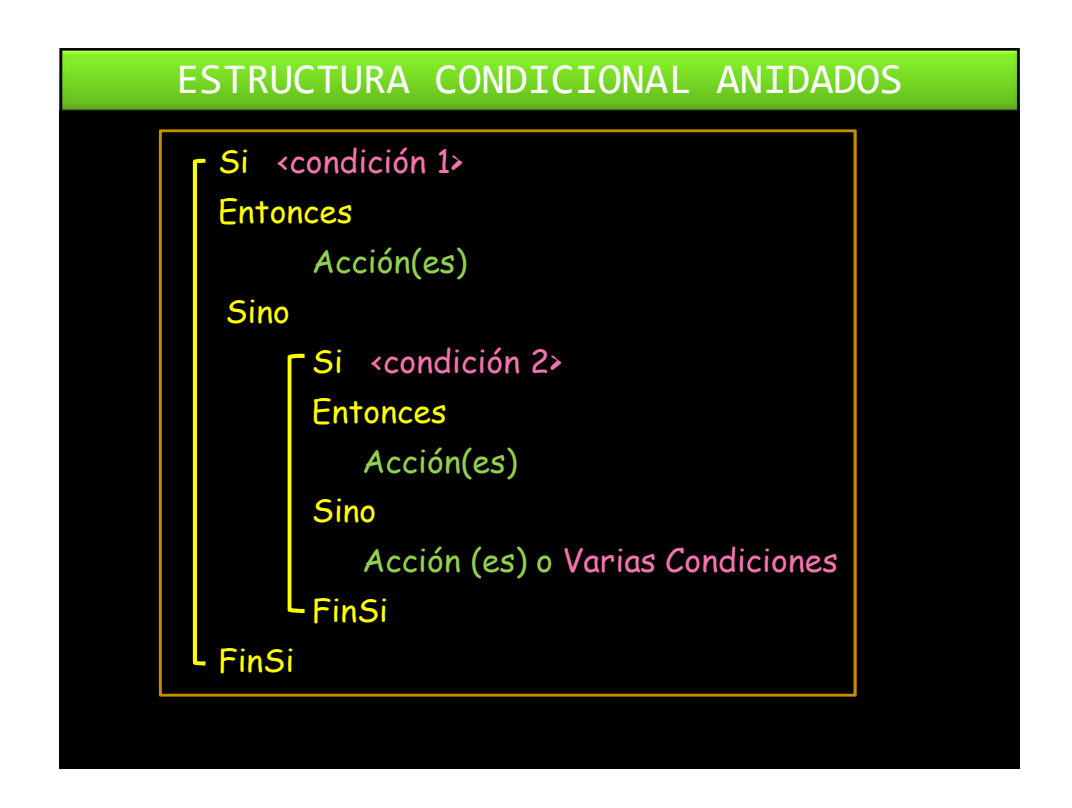

+++ Ejemplo +++ Se carga una planilla de datos con la información del curso de ingreso de Física. En la planilla Figuran los siguientes datos: Nombre del Alumno, Asistencia (Presente o Ausente), y si estuvo presente la Nota del examen. Se desea hacer un programa que lea los datos de la planilla y en caso de que el alumno haya estado presente determine si aprobó o no el examen y que imprima APROBADO o DESAPROBADO a la derecha del nombre según sea el caso. Aprueba si la Nota es Mayor o Igual a 60, sino Desaprueba Datos: Nombre Asistencia Nota

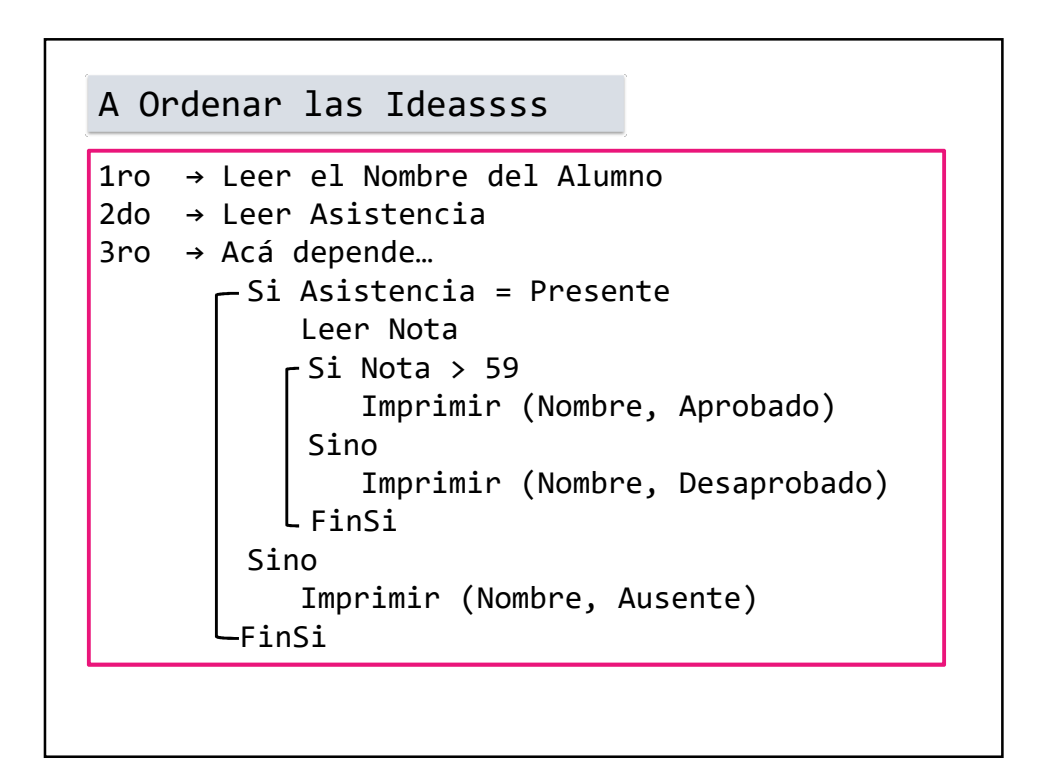

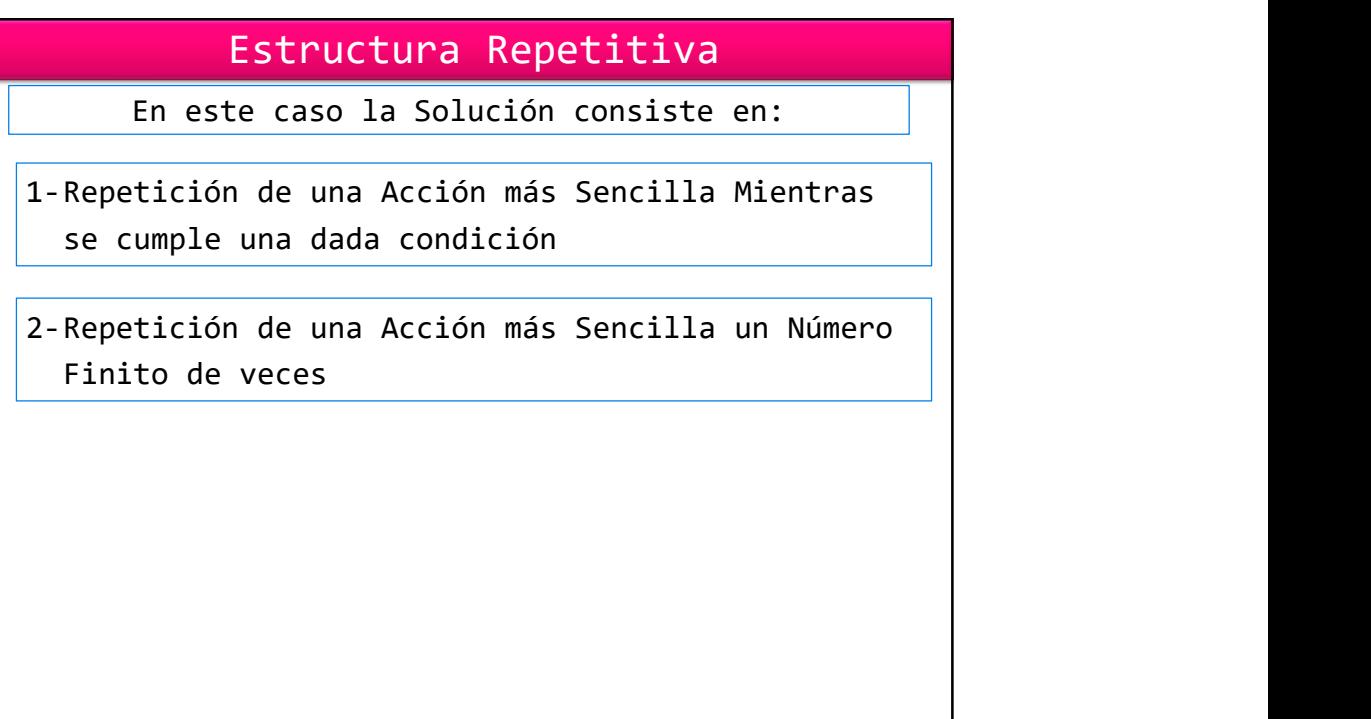

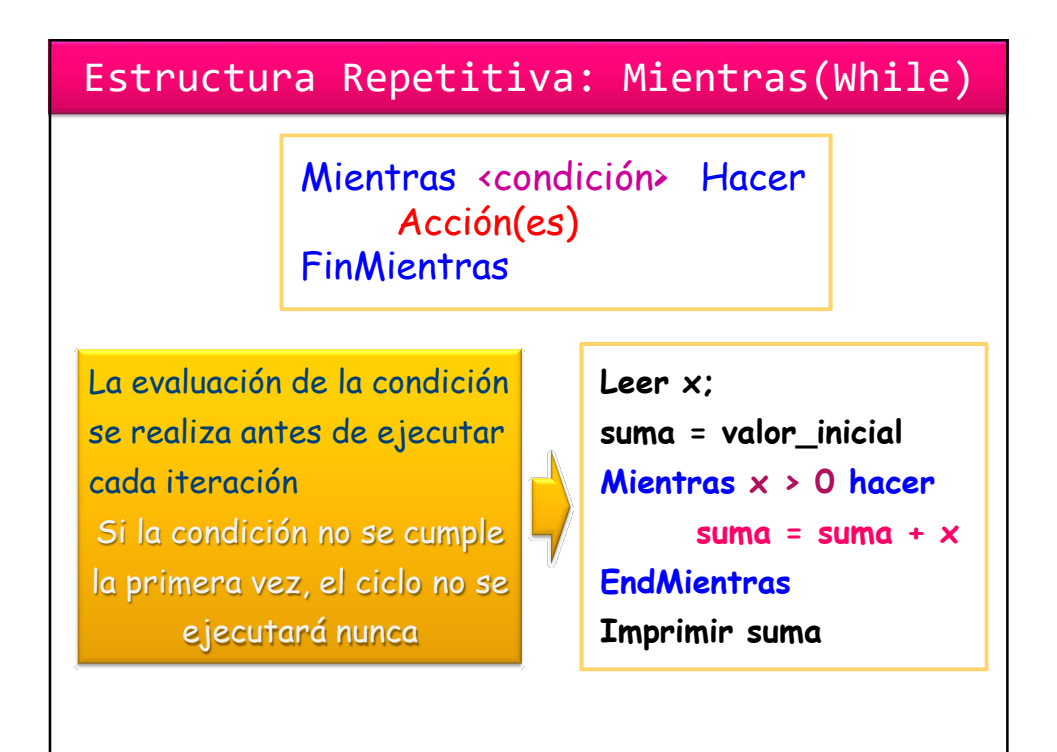

### Ejemplo de Algoritmo mal condicionado<br>N=1 Algoritmo correctamente condicionado En este tipo de ciclos hay que asegurarse que éste contenga una sentencia de finalización, caso contrario el programa podría quedar iterando en un ciclo sin fin. Es la principal causa de que un Programa "Se Cuelgue"  $N=1$ Mientras N >0 hacer  $N=N+1$ **EndMientras** Imprimir N<br> **Example 1** and  $N=1$ while N>0 do  $N=N+1$ if N==10000 then break end disp(N); end and the contract of the contract of the contract of the contract of the contract of the contract of the contract of the contract of the contract of the contract of the contract of the contract of the contract of the co Estructura Repetitiva: Mientras(While)

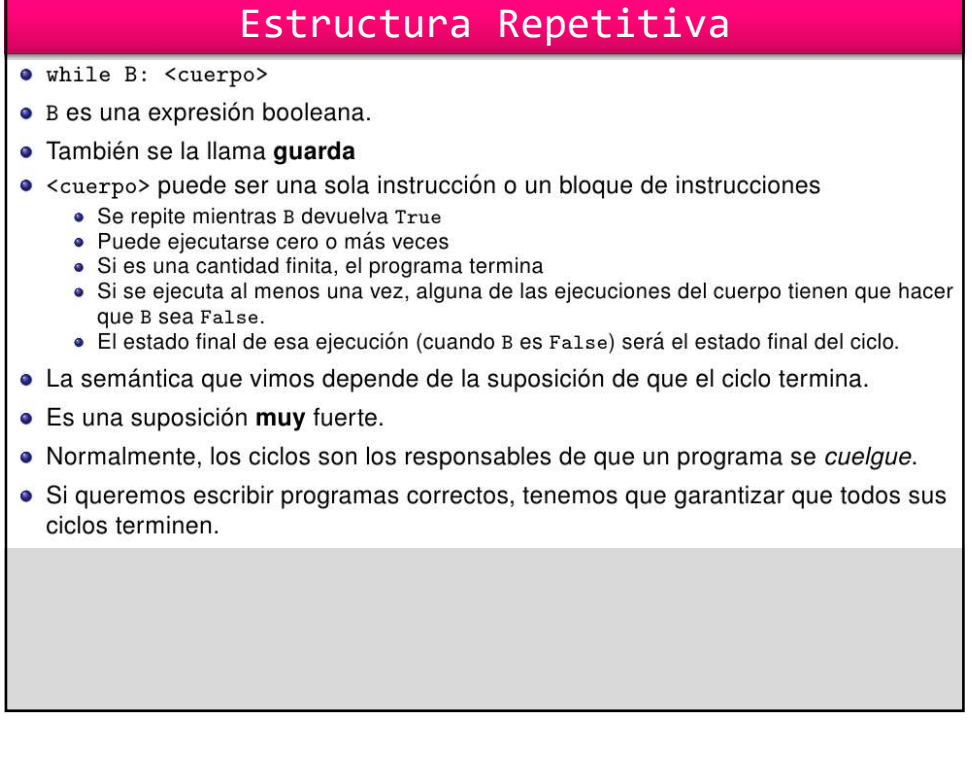

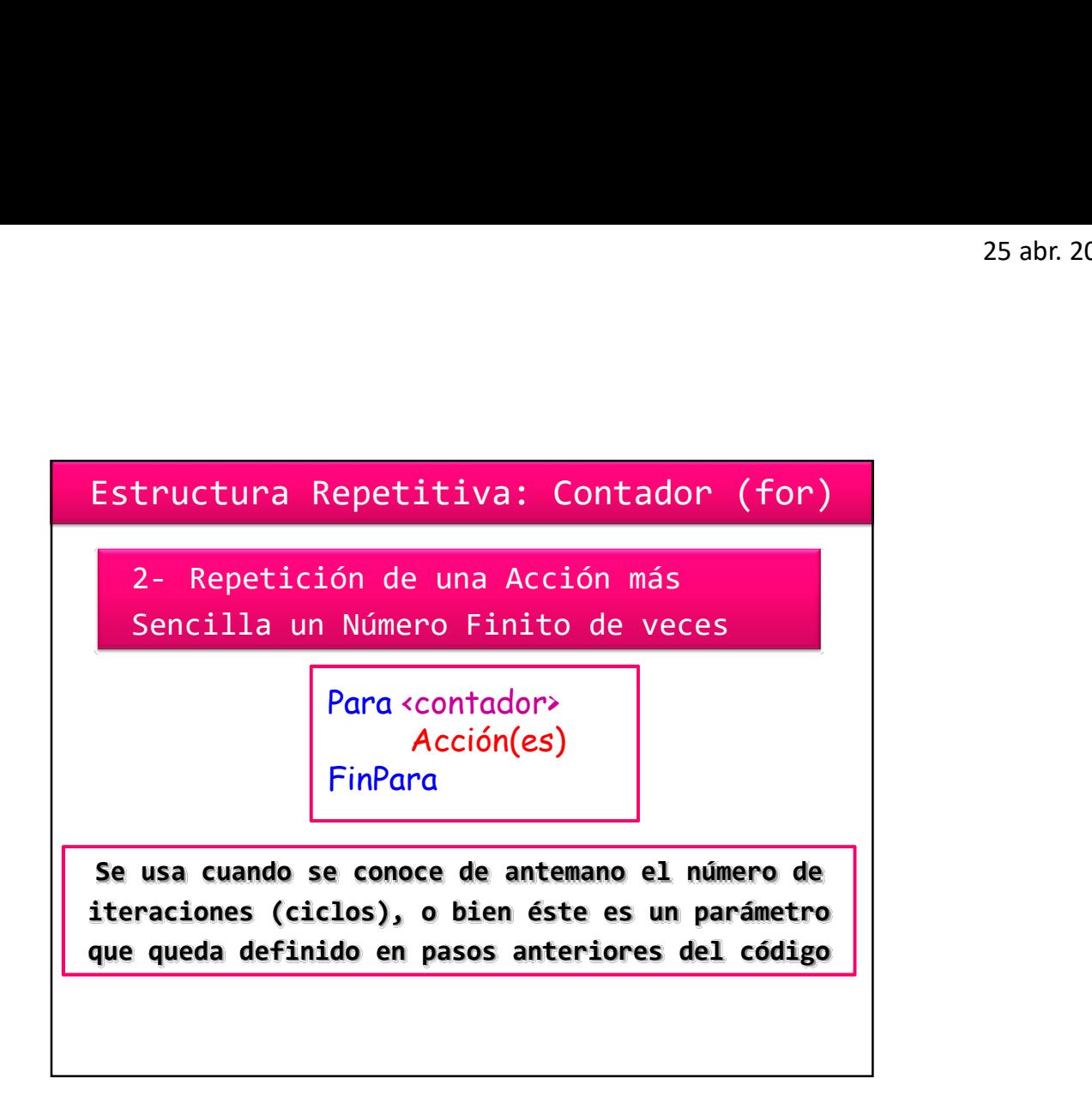

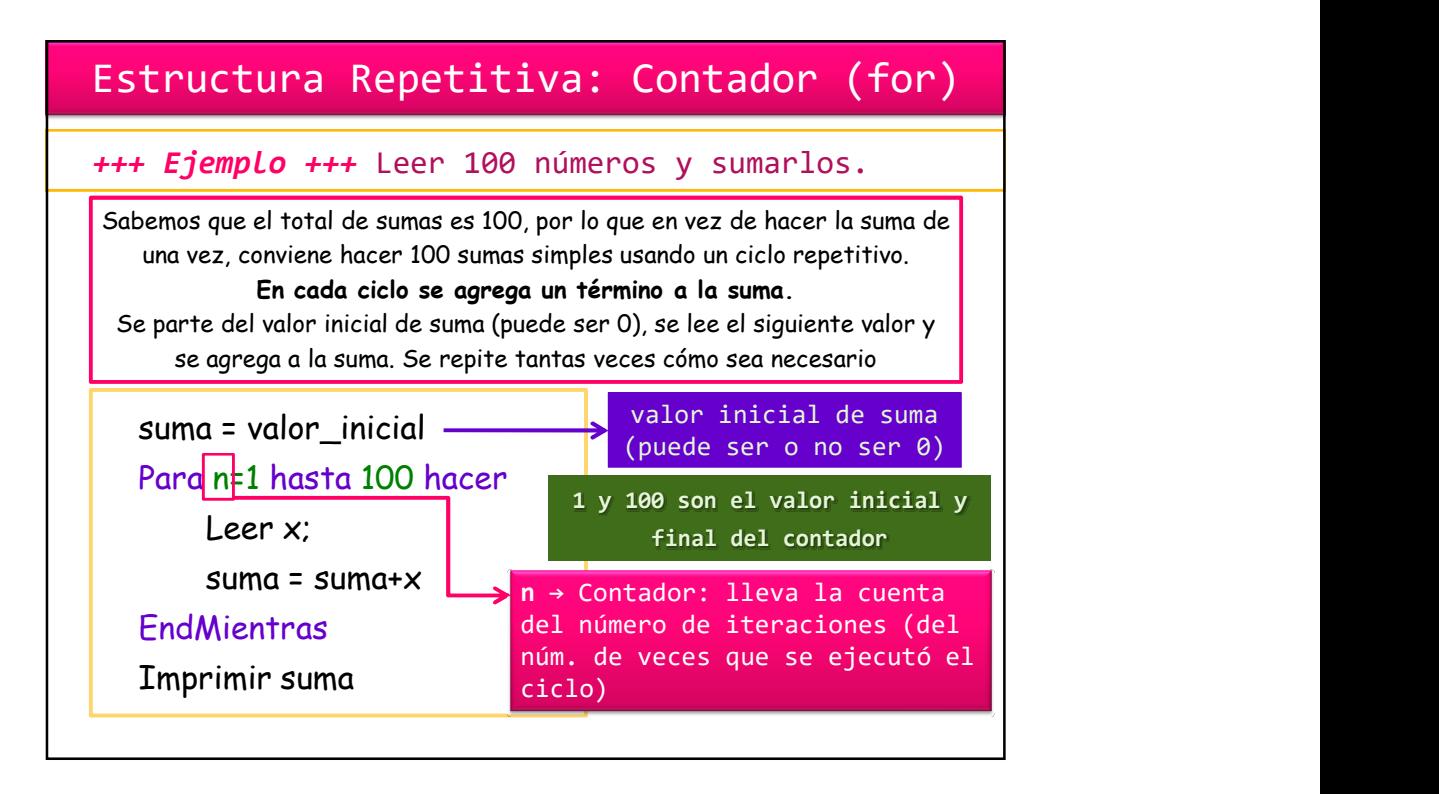

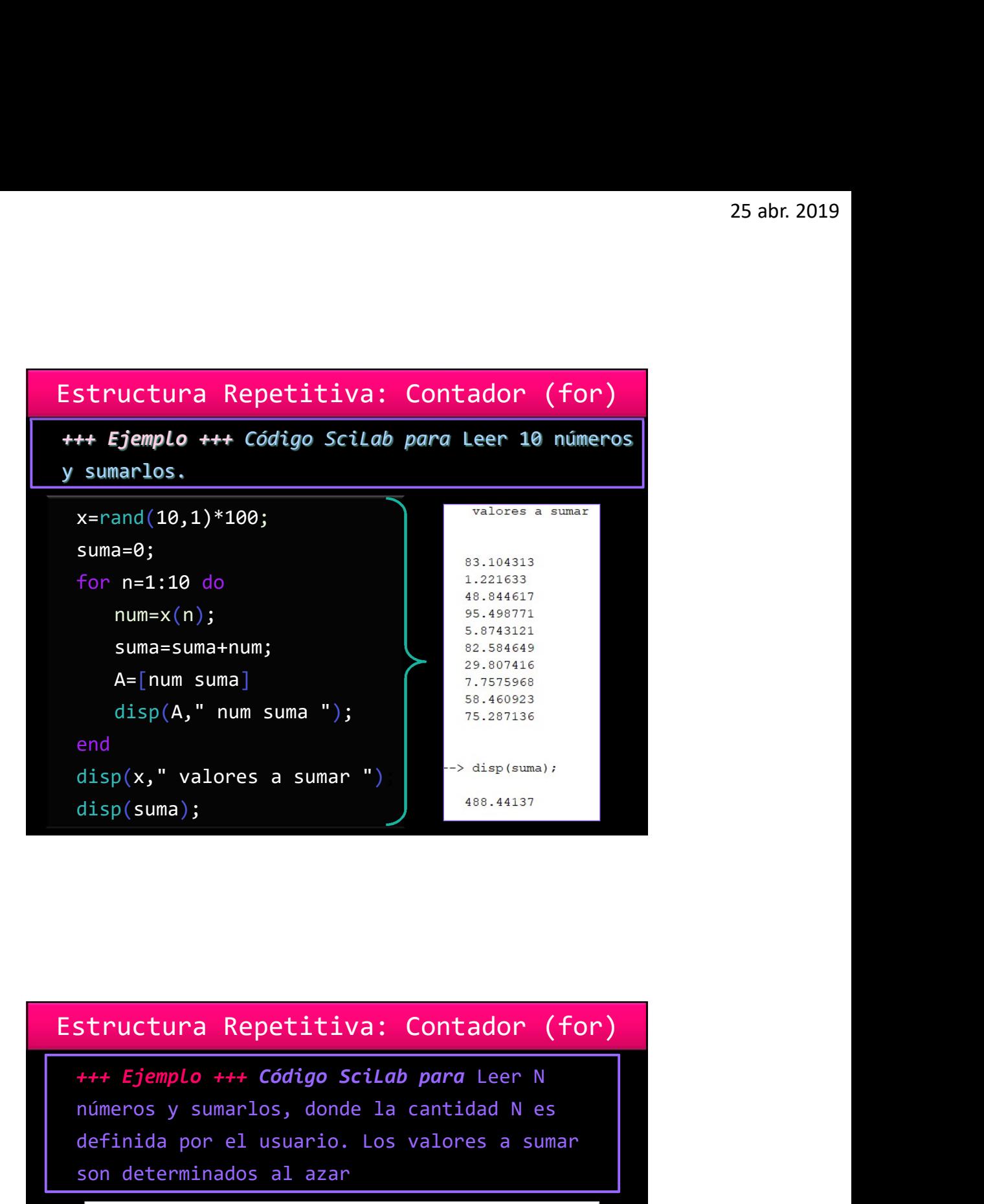

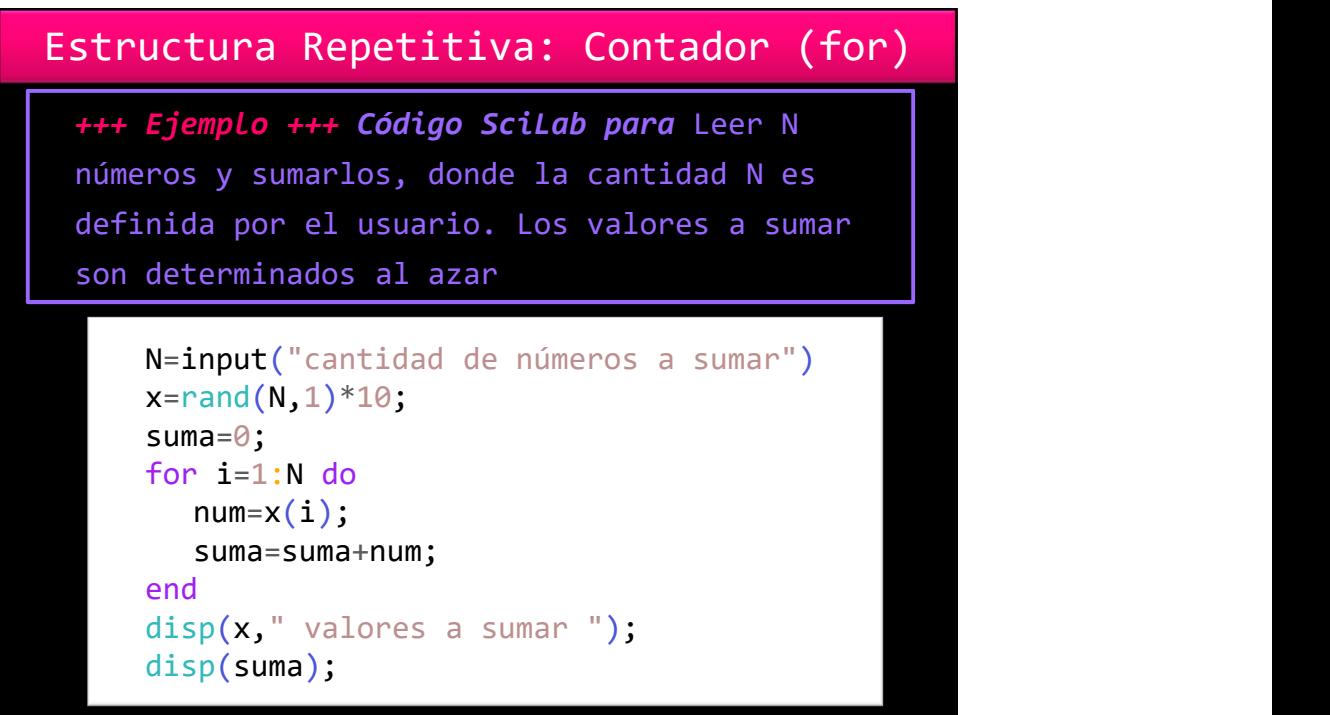

# Asignación:

- · Es la instrucción *fundamental* y que caracteriza a los programas imperativos.
- · Es la única instrucción que permite modificar el valor de una variable.
- · Los procedimientos y las funciones también modifican el valor de una variable, pero en definitiva lo hacen mediante asignaciones.
- Tiene esta sintaxis: <nombre\_de\_variable> = <expresión que denota un valor> la expresión que denota un valor puede ser una constante, otra variable, o bien el resultado de una función (no de un procedimiento).

### Algunos detalles de la asignación

- $\bullet$  La asignación es una operación que, aunque contiene el símbolo =, es asimétrica.
- $\bullet$  A la izquierda del  $=$  tiene que ir el nombre de la variable.
- · A la derecha va la expresión que denota un valor.
- ¿Qué pasa si hacemos 3=7? SyntaxError: can't assign to literal, estamos pidiendo cambiar el valor a algo que no es una variable.
- · Para remarcar la característica asimétrica de la asignación, hay lenguajes imperativos que usan : = en vez del símbolo =.
- · La asignación tiene un único efecto: provocar que la parte izquierda tome el valor de la expresión de la derecha.
- · La asignación provoca que en las posiciones de memoria correspondientes a la variable de la izquierda se escriba o almacene la expresión (o valor) de la derecha.
- · La asignación no tiene ninguna otra acción adicional.

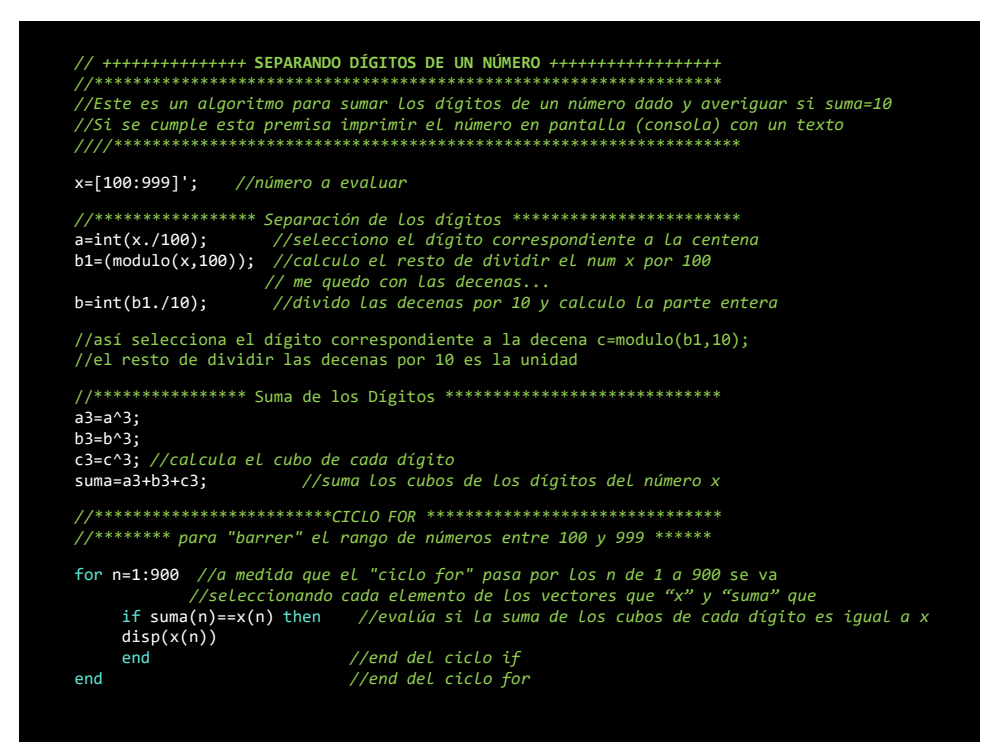

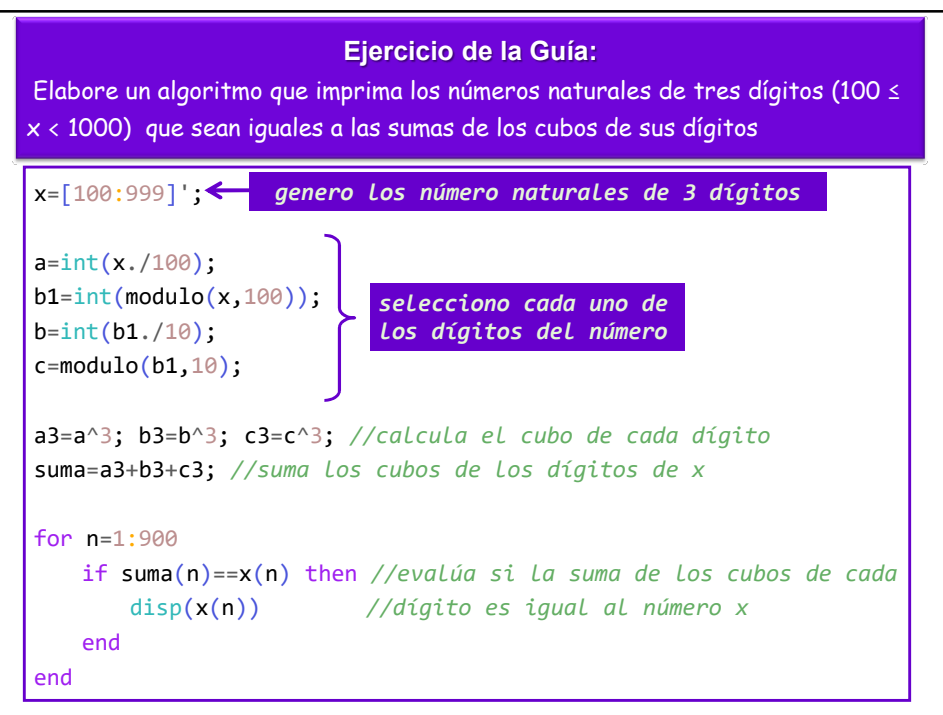